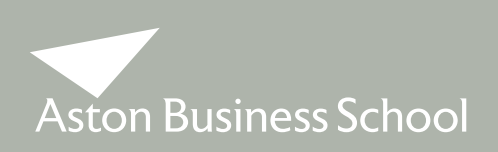

# **ELECTIVE MODULE CHOICE INFORMATION 2012/2013**

# **MSc Marketing Management**

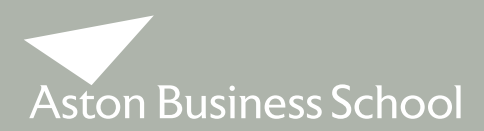

# Elective Module Choice Information

### **PLEASE READ THESE NOTES CAREFULLY TO ASSIST YOU WITH YOUR ELECTIVE MODULE SELECTION ON MAP**

You must select your choice of elective modules on MAP by the end of Induction week, **FRIDAY 28 SEPTEMBER 2012.** 

You are required to select **FOUR** elective modules from the following list (a total of 60 credits):

- BFM234 Accounting for Non-financial Managers\*
- BHM328 Strategic Business Sustainability\*
- BLM137 Intellectual Property Strategy & Management\*
- BMM637 Marketing Channels & Strategic Sales Force Management
- BMM640 Integrated Marketing Communications
- BMM641 Marketing Psychology
- BMM642 Strategic Brand Management
- BMM643 e-Marketing
- BMM644 Services Marketing
- BMM645 International Marketing Management
- BSM929 Strategic Management\*

\* YOU MUST STUDY NO MORE THAN 2 ELECTIVE MODULES IN EACH TERM, AND NO MORE THAN TWO NON-MARKETING MODULES i.e.: BFM234, BHM328, BLM137, BSM929.

Information on individual elective modules can be found on Blackboard under MSc Programmes Information / Module Outlines.

A time table showing when each module is taught is also available on Blackboard under MSc Programmes Information / Course Information / Programme Route, or you can view this information on the University website at –

www1.aston.ac.uk/aston-business-school/programmes/postgraduate/pre-arrival-information/programmeroute/

#### **INTERCULTURAL COMMUNICATIONS MODULE**

This is an optional module that is non-credit bearing. Further information on this module will be given to you during Induction. It is strongly recommended that you attend this course. Registration is via MAP.

#### **MODULE SELECTION ON MAP**

In Order to select your choice of elective modules and the Intercultural Communications Module on MAP, logon, and from the home page go to 'Student Homepage' and then to 'On-line Module Selection for 2012/13. Choose 'select' and pick your choice of elective modules, then press submit. A list of both elective and compulsory modules will be displayed and you must then press 'confirm selections' to finalise your elective module choices.

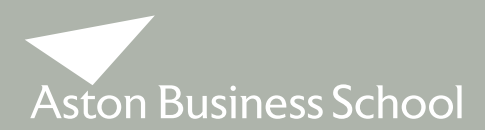

# Elective Module Choice Information

# **CHANGING YOUR CHOICE OF ELECTIVE MODULE**

**Once the Lectures have started you may change your selection only up to the end of the first week of the relevant Term.** Requests to change elective module selections can be done via MAP.

#### **AND FINALLY**

In the case where numbers for individual modules are either very high or very low, we reserve the right to either limit numbers (on a first come, first served basis) or to withdraw a module from the timetable.

Finally, in the case of modules that are assessed by examination, you should note that the exam will not necessarily take place in the same time-table slot as that of the lectures. The exam may be at a different time and/or on a different day.